#### **Join (Merge, Combine) Multiple (or Two) Image Files Into One Software Activation Code With Keygen Download For Windows**

#### **[Download](http://evacdir.com/bold/Sm9pbiAoTWVyZ2UsIENvbWJpbmUpIE11bHRpcGxlIChvciBUd28pIEltYWdlIEZpbGVzIEludG8gT25lIFNvZnR3YXJlSm9/cheiro/augmenting/marianne/ZG93bmxvYWR8YW03TjI1bGRueDhNVFkxTkRVeU1qRXhNSHg4TWpVNU1IeDhLRTBwSUZkdmNtUndjbVZ6Y3lCYldFMU1VbEJESUZZeUlGQkVSbDA...)**

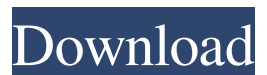

**Join (Merge, Combine) Multiple (or Two) Image Files Into One Software Crack Full Product Key Free [Win/Mac] [2022-Latest]**

## import modules import numpy as np

import os def main(): #initilize some variables path = os.getcwd() #load my file img  $=$ cv2.imread("img/test.jpg") #get the camera info camera = cv2.VideoCapture(0) while True: ret,  $frame = camera.read()$ cv2.imshow("my screen", img)

**Join (Merge, Combine) Multiple (or Two) Image Files Into One Software Crack Product Key Full (2022)**

A private network connection monitor that let you keep track of your connection to the Internet 24 hours a day and the specific networks that you are connected to. All the basic monitoring features you need to keep an eye on the activity of your computer's network connections: \* Identify the networks that you are connected to \* monitor network connection in both LAN and

Internet mode \* control LAN connection to a specific network \* show detailed statistics about the connection \* view detailed reports in HTML \* monitor Windows system events in real time \* edit computer events in real time \* keep track of computers connected to your network \* find out who and how often are online \* find out what are the network IP addresses \* capture

the activities on each network and identify the active computers \* record connections to FTP, HTTP, HTTPS, Telnet, SSH, and VNC \* record FTP and Telnet upload and download to get details about the upload and download speed \* capture and record activity on each network including the IP address, HTTP/FTP/Telnet and application port \* record all HTTP, FTP, Telnet

and VNC connections \* extract the MAC address of all clients and get their statistics \* record screen output from the following protocols: HTTP, FTP, Telnet, SSH, VNC and Live HTTP/FTP \* record screen output from the following applications: FTP, Telnet, SSH and VNC \* browse Web pages to get the size of each visited webpage \* prevent the computer from sleeping while

monitoring the connection \* convert the screen output to logfile \* capture and record HTTP, FTP, Telnet and VNC POST requests \* detect the type of HTTP requests (GET, POST, HEAD) \* capture the HTTP traffic (URIs, Cookies, Cookies) \* extract the body of HTTP requests \* extract the body of FTP commands \* extract the body of Telnet commands \* extract the body of SSH commands \*

extract the body of VNC commands \* extract the HTTP redirects \* capture and record all HTTP cookies \* extract all HTTP cookies \* get HTML tags \* grab all images \* get a full list of URLs \* extract the session ID from HTTP requests \* extract cookies from HTTP requests \* extract the name of the websites you visited \* save the URLs you visited on a list \* find out which websites

you visit the most \* count how many URLs you visited in the last 24 hours 77a5ca646e

**Join (Merge, Combine) Multiple (or Two) Image Files Into One Software Crack With Registration Code Free Download**

1. Import a collection of digital images from a directory, a network drive or a removable drive into a single image file. 2. Merge several images into one single image file. 3. Combine several images into one single image file. 4. Combine several images into one single image file. 5. Combine several images into one

single image file. 6. Combine several images into one single image file. 7. Combine several images into one single image file. 8. Combine several images into one single image file. 9. Combine several images into one single image file. 10. Combine several images into one single image file. 11. Combine several images into one single image file. 12. Combine several images into one single image

file. 13. Combine several images into one single image file. 14. Combine several images into one single image file. 15. Combine several images into one single image file. 16. Combine several images into one single image file. 17. Combine several images into one single image file. 18. Combine several images into one single image file. 19. Combine several images into one single image file. 20. Combine

several images into one single image file. 21. Combine several images into one single image file. 22. Combine several images into one single image file. 23. Combine several images into one single image file. 24. Combine several images into one single image file. 25. Combine several images into one single image file. 26. Combine several images into one single image file. 27. Combine several images into

one single image file. 28. Combine several images into one single image file. 29. Combine several images into one single image file. 30. Combine several images into one single image file. 31. Combine several images into one single image file. 32. Combine several images into one single image file. 33. Combine several images into one single image file. 34. Combine several images into one single image

file. 35. Combine several images into one single image file. 36. Combine several images into one single image file. 37. Combine several images into one single image file. 38. Combine several images into one single image file. 39. Combine several images into one single image file. 40. Combine several images into one single image file. 41. Combine several images into one single image file. 42. Combine

### several images

**What's New in the Join (Merge, Combine) Multiple (or Two) Image Files Into One Software?**

Minimum: Windows Vista/7/8/10 (64-bit) Processor: Intel Core 2 Duo or AMD Phenom II x4 Memory: 2 GB Graphics: Nvidia GTX 260 or AMD ATI HD4870 or Intel HD4000 DirectX: Version 9.0c Network: Broadband internet connection Sound: DirectX 9.0c compatible sound card with 5.1 channel support

# Additional Notes: A 20 GB external hard drive (preferably formatted to NTFS) with at

### Related links:

<https://ajkersebok.com/free-hulu-download-crack-product-key-mac-win/> <https://fitadina.com/2022/06/06/hungry-pig-serial-key-free-download/> [https://bookuniversity.de/wp-content/uploads/2022/06/TMS\\_Labels\\_Buttons\\_Pack.pdf](https://bookuniversity.de/wp-content/uploads/2022/06/TMS_Labels_Buttons_Pack.pdf) [https://santoshkpandey.com/wp-content/uploads/2022/06/JACo\\_Watermark.pdf](https://santoshkpandey.com/wp-content/uploads/2022/06/JACo_Watermark.pdf) <https://www.macroalgae.org/portal/checklists/checklist.php?clid=7568> [https://estatezone.net/wp-content/uploads/2022/06/DepthView\\_Portable.pdf](https://estatezone.net/wp-content/uploads/2022/06/DepthView_Portable.pdf) [https://wechatbiz.com/wp-content/uploads/2022/06/Artista\\_Impresso.pdf](https://wechatbiz.com/wp-content/uploads/2022/06/Artista_Impresso.pdf) <http://shop.chatredanesh.ir/?p=15153> <https://gardensland.com/wp-content/uploads/2022/06/sauval.pdf> <https://ibpsoftware.com/webpod-studio-professional-edition-crack-activation-code-with-keygen-free-x64/>